## SAP ABAP table P01BV\_HIST {History Admin. for PPO Contribution Survey Procedure}

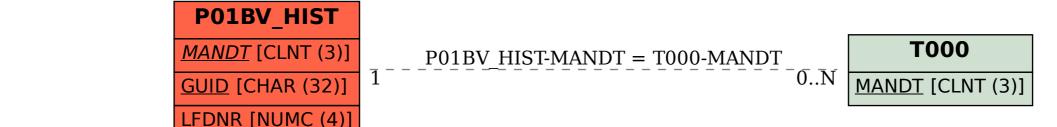